「倶楽部フォローWeb セミナー」の視聴方法

会員サイト「倶楽部フォローWeb セミナー」では、SA プログラム「MSP」「MCP」全 27 レッスン のテキストおよびワークシート・フォローアップシートの解説レッスンがご視聴いただけます。 毎月2レッスン更新、各レッスン15分程度となりますのでどうぞお気軽にご覧ください! サイト更新日:毎月 1 日

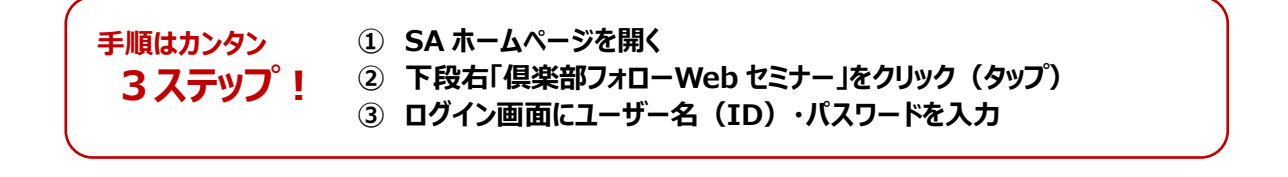

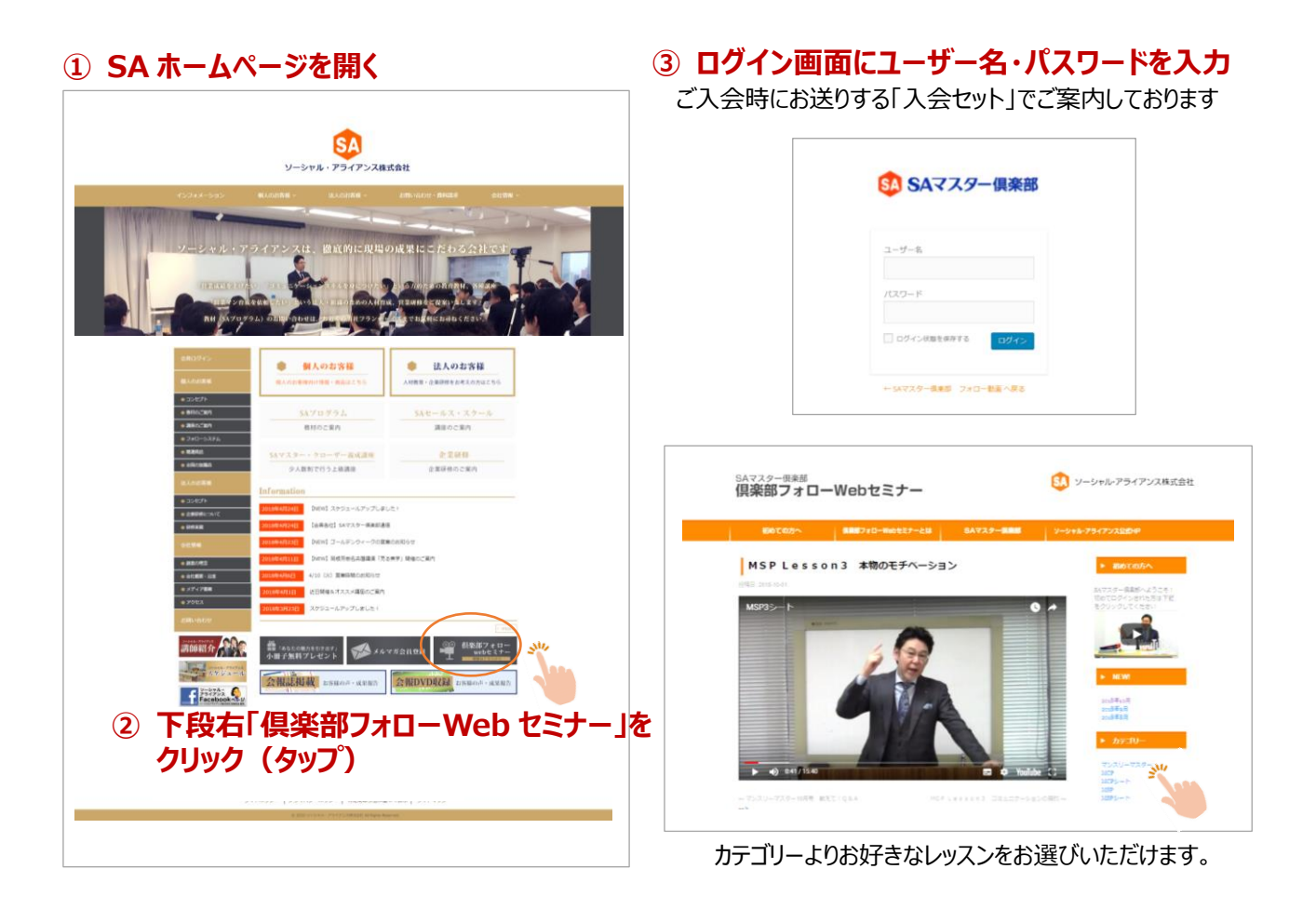

ユーザー名(ID)・パスワードがご不明な方は、下記までお気軽にお尋ねください。

## SA SAマスター倶楽部

TEL:0120-130-306 Mail:info@master-369.co.jp